### **Truncation Errors Numerical Integration Multiple Support Excitation**

#### Giacomo Boffi

http://intranet.dica.polimi.it/people/boffi‐giacomo

Dipartimento di Ingegneria Civile Ambientale e Territoriale Politecnico di Milano

April 2, 2020

**Truncation Num. Integra‐ tion Support Exc. Giacomo Boffi Introduction Modal partecipation factor Dynamic magnification factor Static Correction** Part I **How many eigenvectors? Introduction Modal partecipation factor Dynamic magnification factor Static Correction Truncation Num. Integra‐ tion Support Exc.** Section 1

# **Introduction Introduction Modal partecipation factor Dynamic magnification factor**

**Static Correction**

**Introduction Modal**

**Giacomo Boffi**

**partecipation factor**

**Dynamic magnification factor**

**Static Correction**

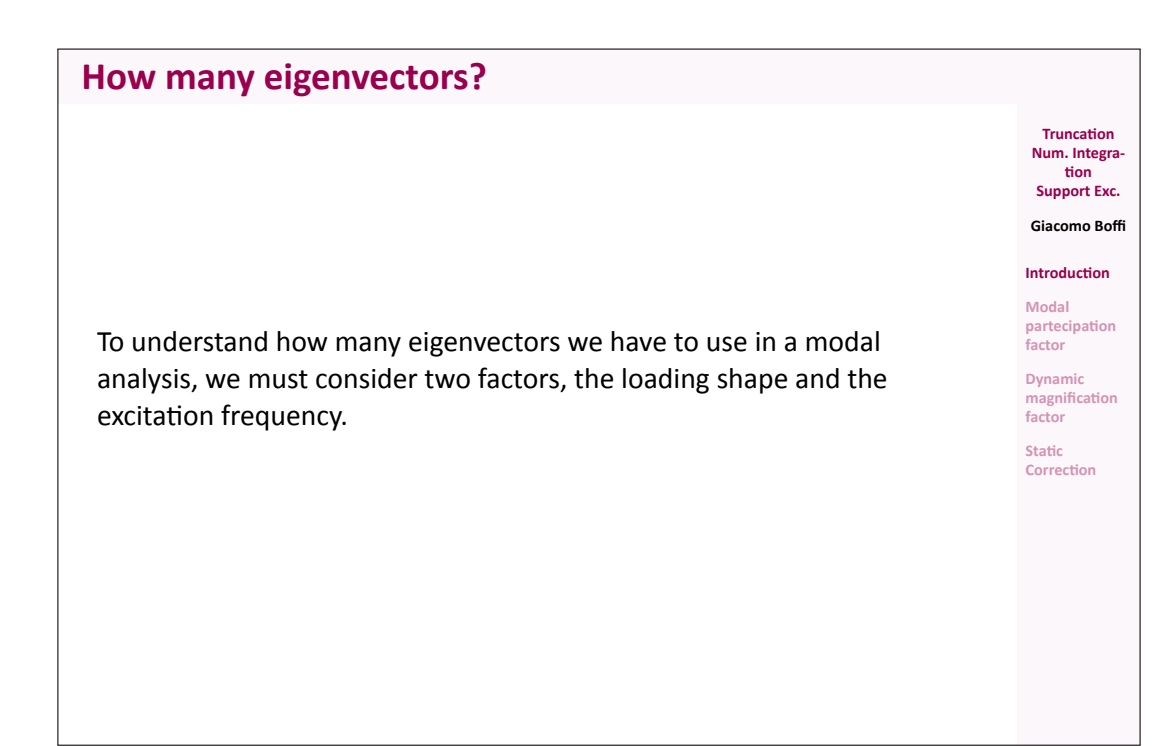

In the following, we'll consider *only* external loadings whose dependance on time and space can be separated, as in

$$
\mathbf{p}(\mathbf{x},t)=\mathbf{r}f(t),
$$

so that we can regard separately the two aspects of the problem.

### **Introduction**

**Introduction**

It is worth noting that earthquake loadings are precisely of this type:

$$
\vec{p}(\vec{x},t) = \mathbf{M}\tilde{\vec{r}}\,\ddot{u}_{\mathrm{g}}
$$

where the vector  $\tilde{\vec{r}}$  is used to choose the structural dof's that are *excited* by the ground motion component under consideration.

 $\tilde{\vec{r}}$  is an incidence vector, often simply a vector of ones and zeroes where the *ones stay for the inertial forces that are excited by a specific component of the earthquake ground acceleration.*

Multiplication of **M** and division of  $\ddot{u}_g$  by g, acceleration of gravity, serves to show a dimensional load vector multiplied by an adimensional function.

$$
\vec{p}(\vec{x},t) = g \mathbf{M}\tilde{r} \frac{u_{\rm g}(t)}{g}
$$

$$
= \mathbf{r}^{\rm g} f_{\rm g}(t)
$$

**Truncation Num. Integra‐ tion Support Exc. Giacomo Boffi**

**Truncation Num. Integra‐ tion Support Exc. Giacomo Boffi Introduction Modal partecipation factor Dynamic magnification factor Static Correction**

**Introduction Modal partecipation**

**factor Dynamic magnification**

**factor Static**

**Correction**

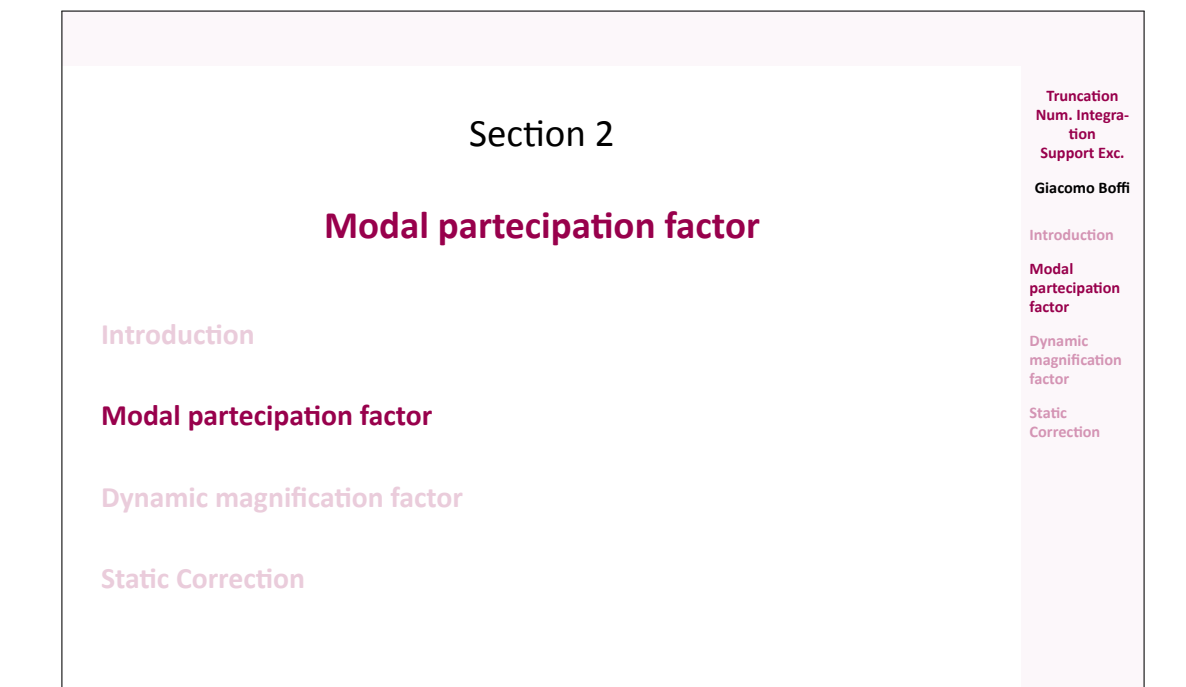

### **Modal partecipation factor**

Under the assumption of separability, we can write the  $i$ -th modal equation of motion as

$$
\ddot{q}_i + 2\zeta_i \omega_i \dot{q}_i + \omega_i^2 q_i = \begin{cases} \frac{\psi_i^T \mathbf{r}}{M_i} f(t) \\ \frac{g \psi_i^T \mathbf{M} \hat{\mathbf{r}}}{M_i} f_g(t) \end{cases} = \Gamma_i f(t)
$$

**Truncation Num. Integra‐ tion Support Exc. Giacomo Boffi Introduction Modal partecipation factor Dynamic magnification factor Static Correction**

**Truncation Num. Integra‐ tion Support Exc. Giacomo Boffi Introduction Modal partecipation factor Dynamic magnification factor Static Correction**

with the modal mass  $M_i = \boldsymbol{\psi}_i^T \mathbf{M} \boldsymbol{\psi}_i$ .

It is apparent that the modal response amplitude depends

on the characteristics of the time dependency of loading,  $f(t)$ ,

on the so called *modal partecipation factor* Γ ,

$$
\Gamma_i = \boldsymbol{\psi}_i^T \mathbf{r} / M_i \qquad \text{or} \qquad \Gamma_i = g \, \boldsymbol{\psi}_i^T \mathbf{M} \hat{\mathbf{r}} / M_i = \boldsymbol{\psi}_i^T \mathbf{r}^{\mathsf{g}} / M_i
$$

*Note that both the definitions of modal partecipation give it the dimensions of an acceleration.*

### **Partecipation Factor Amplitudes**

For a given loading **r** the modal partecipation factor  $\Gamma_i$  is proportional to the work done by the modal displacement  $q_i\boldsymbol{\psi}_i^T$  for the given loading  $\mathbf{r}$ :

- $\blacksquare$  if the mode shape and the loading shape are approximately equal (equal signs, component by component), the work (dot product) is maximized,
- $\blacksquare$  if the mode shape is significantly different from the loading (different signs), there is some amount of cancellation and the value of the Γ's will be reduced.

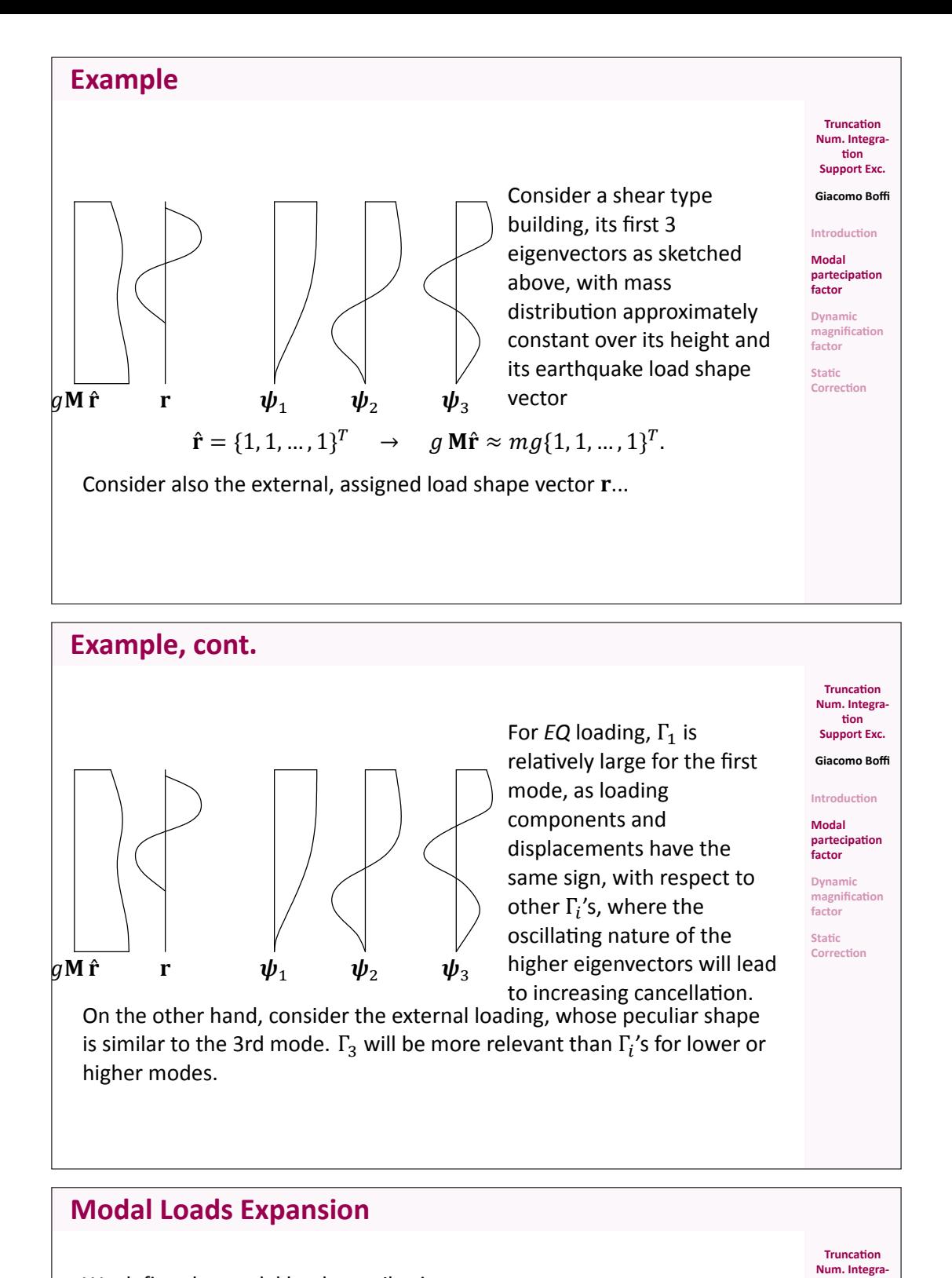

We define the modal load contribution as

$$
\mathbf{r}_i = \mathbf{M} \, \boldsymbol{\psi}_i a_i
$$

and express the load vector as a linear combination of the modal contributions

$$
\mathbf{r} = \sum_i \mathbf{M} \boldsymbol{\psi}_i a_i = \sum_i \mathbf{r}_i.
$$

Premultiplying by  $\boldsymbol{\psi}_j^T$  the above equation we have a relation that enables the computation of the coefficients  $a_i$ :

$$
\boldsymbol{\psi}_i^T \mathbf{r} = \boldsymbol{\psi}_i^T \sum_j \mathbf{M} \boldsymbol{\psi}_j a_j = \sum_j \delta_{ij} M_j a_j = a_i M_i \rightarrow a_i = \frac{\boldsymbol{\psi}_i^T \mathbf{r}}{M_i}
$$

**tion Support Exc. Giacomo Boffi**

**Introduction**

**Modal partecipation factor**

**Dynamic magnification factor Static Correction**

#### **Modal Loads Expansion**

**1** A modal load component works *only* for the displacements associated with the corresponding eigenvector,

$$
\boldsymbol{\psi}_j^T \mathbf{r}_i = a_i \, \boldsymbol{\psi}_j^T \mathbf{M} \boldsymbol{\psi}_i = \delta_{ij} a_i M_i.
$$

**2** Comparing  $\bm{\psi}_j^T\mathbf{r} = \bm{\psi}_j^T\sum_i \mathbf{M}\,\bm{\psi}_i a_i = \delta_{ij}M_i a_i$  with the definition of  $\Gamma_i = \boldsymbol{\psi}_i^T \mathbf{r}/M_i$ , we conclude that  $a_i \equiv \Gamma_i$  and finally write

$$
\mathbf{r}_i = \Gamma_i \mathbf{M} \, \boldsymbol{\psi}_i.
$$

**3** The modal load contributions can be collected in a matrix: with  $\Gamma = \text{diag } \Gamma_i$  we have

 $R = M \Psi \Gamma$ .

### **Equivalent Static Forces**

For mode  $i$ , the equation of motion is

$$
\ddot{q}_i + 2\zeta_i\omega_i\dot{q}_i + \omega_i^2q_i = \Gamma_i f(t)
$$

with  $q_i = \Gamma_i D_i$ , we can write, to single out the dependency on the modulating function,

$$
\ddot{D}_i + 2\zeta_i\omega_i\dot{D}_i + \omega_i^2D_i = f(t)
$$

The modal contribution to displacement is

$$
\mathbf{x}_i = \Gamma_i \boldsymbol{\psi}_i D_i(t)
$$

and the modal contribution to elastic forces  $f_i = K x_i$  can be written (being  ${\bf K} {\boldsymbol \psi}_i = \omega_i^2 {\bf M} {\boldsymbol \psi}_i$ ) as

$$
\mathbf{f}_i = \mathbf{K} \mathbf{x}_i = \Gamma_i \mathbf{K} \boldsymbol{\psi}_i D_i = \omega_i^2 (\Gamma_i \mathbf{M} \boldsymbol{\psi}_i) D_i = \mathbf{r}_i \omega_i^2 D_i
$$

*is usually named pseudo‐displacement.*

### **Equivalent Static Response**

The response can be determined by superposition of the effects of these pseudo‐static forces  $\mathbf{f}_i = \mathbf{r}_i \omega_i^2 D_i(t)$ .

If a required response quantity (be it a nodal displacement, a bending moment in a beam, the total shear force in a building storey, etc etc) is indicated by  $s(t)$ , we can compute with a *static calculation* (usually using the *FEM* model underlying the dynamic analysis) the modal static contribution  $s_i^{\text{st}}$  and write

$$
s(t) = \sum s_i^{\rm st}(\omega_i^2 D_i(t)) = \sum s_i(t),
$$

where the modal contribution to response  $s_i(t)$  is given by

**1** static analysis using  $\mathbf{r}_i$  as the static load vector,

**2** dynamic amplification using the factor  $\omega_i^2 D_i(t)$ .

This formulation is particularly apt to our discussion of different contributions to response components.

**Support Exc. Giacomo Boffi Introduction Modal partecipation factor Dynamic magnification factor Static Correction**

**Truncation Num. Integra‐ tion Support Exc. Giacomo Boffi Introduction Modal partecipation factor Dynamic magnification factor Static Correction**

**Truncation Num. Integra‐ tion**

**Truncation Num. Integra‐ tion Support Exc. Giacomo Boffi**

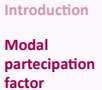

**Dynamic magnification factor Static Correction**

### **Modal Contribution Factors**

Say that the static response due to **r** is denoted by  $s^{\text{st}}$ , then  $s_i(t)$ , the modal contribution to response  $s(t)$ , can be written

$$
s_i(t) = s_i^{\text{st}} \omega_i^2 D_i(t) = s^{\text{st}} \frac{s_i^{\text{st}}}{s^{\text{st}}} \omega_i^2 D_i(t) = \bar{s}_i s^{\text{st}} \omega_i^2 D_i(t).
$$

We have introduced  $\bar{s}_i = \frac{s_i^{\text{st}}}{\text{st}}$  $\frac{\sigma_l}{s^{st}}$ , the *modal contribution factor*, the ratio of the modal static contribution to the total static response.

The  $\bar{s}_i$  are dimensionless, are indipendent from the eigenvector scaling procedure and their sum is unity,  $\sum \bar{s}_i = 1$ .

### **Maximum Response**

Denote by  $D_{i0}$  the maximum absolute value (or  $peak$ ) of the pseudo displacement time history,

$$
D_{i0} = \max_t \{ |D_i(t)| \}.
$$

It will be

$$
s_{i0} = \bar{s}_i s^{st} \omega_i^2 D_{i0}.
$$

The dynamic response factor for mode i,  $\Re_{di}$  is defined by

$$
\mathfrak{R}_{di} = \frac{D_{i0}}{D_{i0}^{\text{st}}}
$$

where  $D_{i0}^{\rm st}$  is the peak value of the static pseudo displacement

$$
D_i^{\text{st}} = \frac{f(t)}{\omega_i^2}, \quad \rightarrow \quad D_{i0}^{\text{st}} = \frac{f_0}{\omega_i^2}.
$$

### **Maximum Response**

With  $f_0 = \max\{|f(t)|\}$  the peak pseudo displacement is

$$
D_{i0} = \Re_{di} f_0 / \omega_i^2
$$

and the peak of the modal contribution is

$$
s_{i0}(t) = \bar{s}_i s^{st} \omega_i^2 D_{i0}(t) = f_0 s^{st} \bar{s}_i \mathfrak{R}_{di}
$$

The first two terms are independent of the mode, the last are independent from each other and their product is the factor that influences the modal contributions.

Note that this product has the sign of  $\bar{s}_i$ , as the dynamic response factor is always positive.

**Introduction Modal partecipation factor Dynamic magnification factor Static Correction**

**Truncation Num. Integra‐ tion Support Exc. Giacomo Boffi**

**Num. Integra‐ tion Support Exc. Giacomo Boffi**

**Truncation**

**Modal partecipation factor**

**Dynamic magnification factor Static Correction**

**Introduction**

**Truncation Num. Integra‐ tion Support Exc. Giacomo Boffi**

**Introduction Modal**

**partecipation factor**

**Dynamic magnification factor Static Correction**

### *MCF'***s example**

The following table (from Chopra, 2nd ed.) displays the  $\bar{s}_t$  and their partial sums for a shear-type, 5 floors building where all the storey masses are equal and all the storey stiffnesses are equal too. The response quantities chosen are  $\bar{x}_{5n}$ , the *MCF*'s to the top displacement and  $\bar{V}_n$ , the *MCF*'s to the base shear, for two different load shapes.

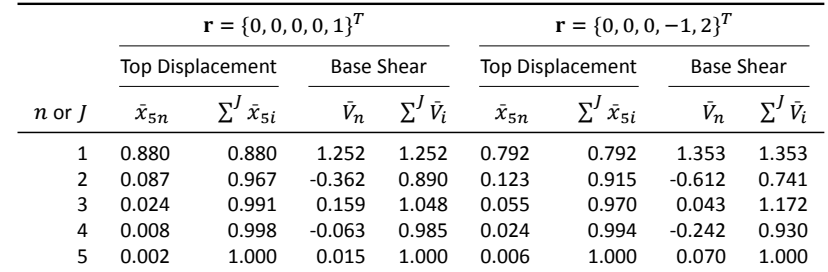

Note that  $(1)$  for any given  $\mathbf r$ , the base shear is more influenced by higher modes and  $(2)$  for any given reponse quantity, the second, *skewed* r gives greater modal contributions for higher modes.

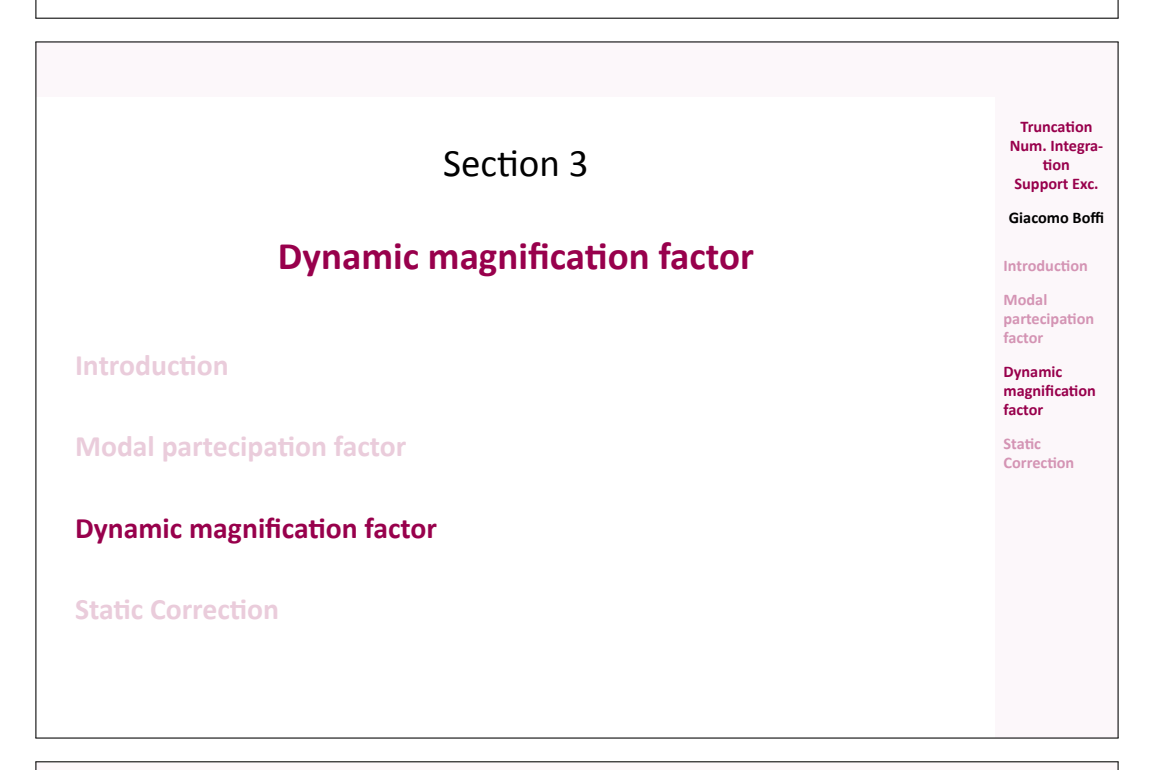

### **Dynamic Response Ratios**

Dynamic Response Ratios are the same that we have seen for *SDOF* systems. Next page, for an undamped system, harmonically excited,

solid line, the ratio of the modal elastic force  $F_{\mathcal{S},i} = K_i q_i$  sin  $\omega t$  to the harmonic applied modal force,  $P_i$  sin  $\omega t$ , plotted against the frequency ratio  $\beta=\omega/\omega_i.$ For  $\beta = 0$  the ratio is 1, the applied load is fully balanced by the elastic resistance. For fixed excitation frequency,  $\beta \to 0$  for high modal frequencies.

**Truncation Num. Integra‐ tion Support Exc. Giacomo Boffi Introduction Modal partecipation factor Dynamic magnification factor Static Correction**

dashed line, the ratio of the modal inertial force,  $F_{Li} = -\beta^2 F_{S,i}$  to the load.

Note that for steady‐state motion the sum of the elastic and inertial force ratios is constant and equal to 1, as in

 $(F_{S,i} + F_{I,i})$  sin  $\omega t = P_i$  sin  $\omega t$ .

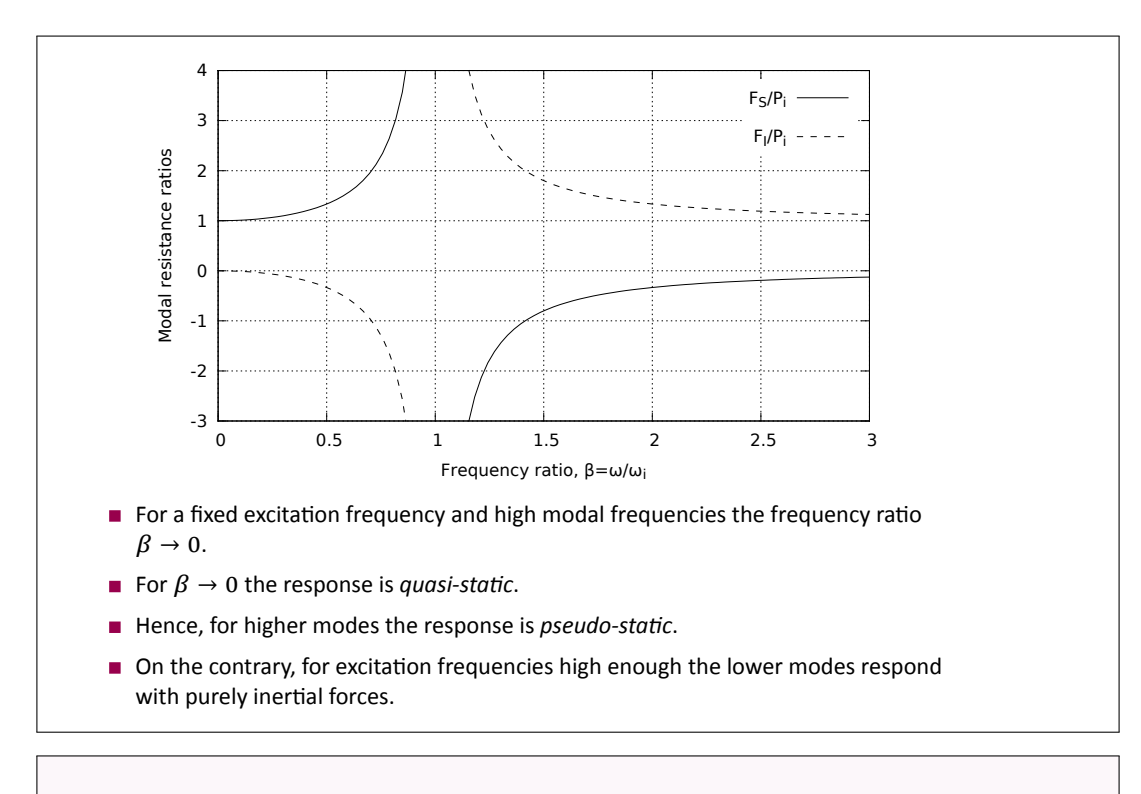

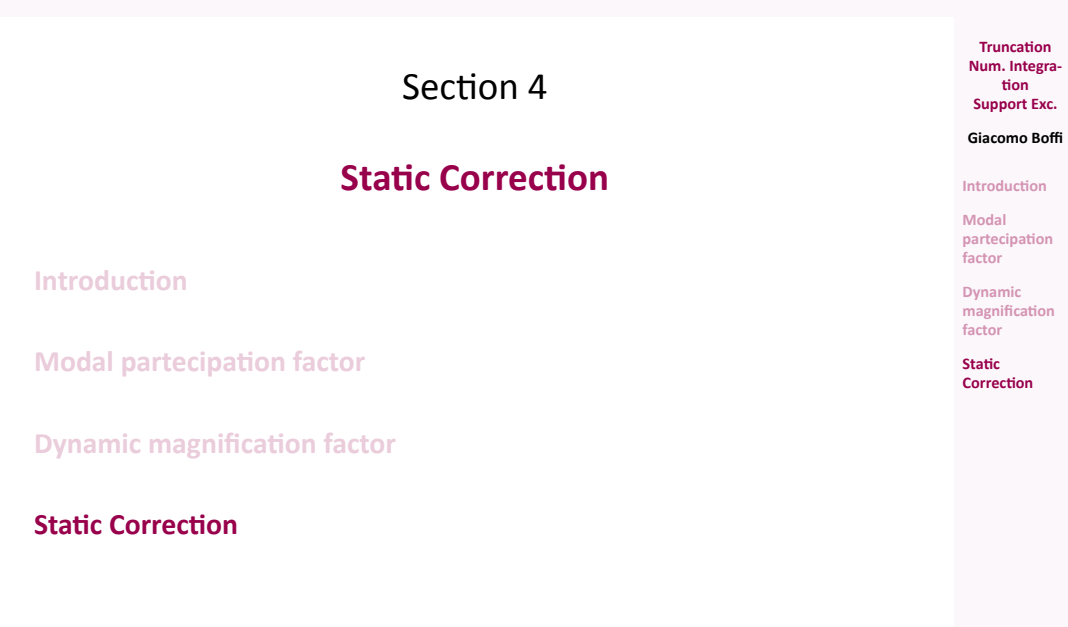

### **Static Correction**

The preceding discussion indicates that higher modes contributions to the response could be approximated with the static response, leading to a *Static Correction* of the dynamic response.

**Truncation Num. Integra‐ tion Support Exc. Giacomo Boffi Introduction Modal partecipation factor Dynamic magnification factor Static Correction**

For a system where  $q_i(t) \approx \frac{p_i(t)}{K}$  $\frac{i(i)}{K_i}$  for  $i > n_{\text{dy}}$ ,

 $n_{\text{dv}}$  being the number of dynamically responding modes, we can write

$$
\mathbf{x}(t) \approx \mathbf{x}_{\text{dy}}(t) + \mathbf{x}_{\text{st}}(t) = \sum_{1}^{n_{\text{dy}}}\psi_i q_i(t) + \sum_{n_{\text{dy}}+1}^{N}\psi_i \frac{p_i(t)}{K_i}
$$

where the response for each of the first  $n_{\text{dv}}$  modes can be computed as usual.

### **Static Modal Components**

The static modal displacement component  $\mathbf{x}_j$ ,  $j > n_{\text{dy}}$  can be written

$$
x_j(t) = \psi_j q_j(t) \approx \frac{\psi_j \psi_j^T}{K_j} \mathbf{p}(t) = \mathbf{F}_j \mathbf{p}(t)
$$

The *modal flexibility matrix* is defined by

$$
\mathbf{F}_j = \frac{\boldsymbol{\psi}_j \boldsymbol{\psi}_j^T}{K_j}
$$

and is used to compute the  $j$ -th mode static deflections due to the applied load vector.

The total displacements, the dynamic contributions and the static correction, for  ${\bf p}(t) = {\bf r} f(t)$ , are then

$$
\mathbf{x} \approx \sum_{1}^{n_{\text{dy}}} \boldsymbol{\psi}_j q_j(t) + f(t) \sum_{n_{\text{dy}}+1}^{N} \mathbf{F}_j \mathbf{r}.
$$

**Alternative Formulation**

Our last formula for static correction is

$$
\mathbf{x} \approx \sum_{1}^{n_{\text{dy}}} \boldsymbol{\psi}_j q_j(t) + f(t) \sum_{n_{\text{dy}}+1}^{N} \mathbf{F}_j \mathbf{r}.
$$

To use the above formula all mode shapes, all modal stiffnesses and all modal flexibility matrices must be computed, undermining the efficiency of the procedure.

## **Alternative Formulation**

This problem can be obviated computing the total static displacements,  $\mathbf{x}_{\text{st}}^{\text{total}} = \mathbf{K}^{-1} \mathbf{p}(t)$ , and subtracting the static displacements due to the first  $n_{\mathsf{dy}}$ modes...

$$
\sum_{n_{dy}}^{N} \mathbf{F}_{j} \mathbf{r} f(t) = \mathbf{K}^{-1} \mathbf{r} f(t) - \sum_{1}^{n_{dy}} \mathbf{F}_{j} \mathbf{r} f(t) = f(t) \left( \mathbf{K}^{-1} - \sum_{1}^{n_{dy}} \mathbf{F}_{j} \right) \mathbf{r},
$$

so that the corrected total displacements have the expression

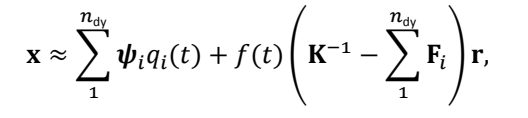

*The constant term (a generalized displacement vector) following*  $f(t)$ *can be computed with the information in our posses at the moment we begin the integration of the modal equations of motion.*

**Truncation Num. Integra‐ tion Support Exc. Giacomo Boffi**

**Introduction Modal partecipation factor**

**Dynamic magnification factor**

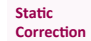

**Truncation Num. Integra‐ tion Support Exc.**

**Giacomo Boffi**

**Introduction**

**Modal partecipation factor Dynamic**

**magnification factor Static Correction**

**Dynamic magnification factor Static**

**Correction**

**Truncation Num. Integra‐ tion Support Exc. Giacomo Boffi Introduction Modal partecipation factor**

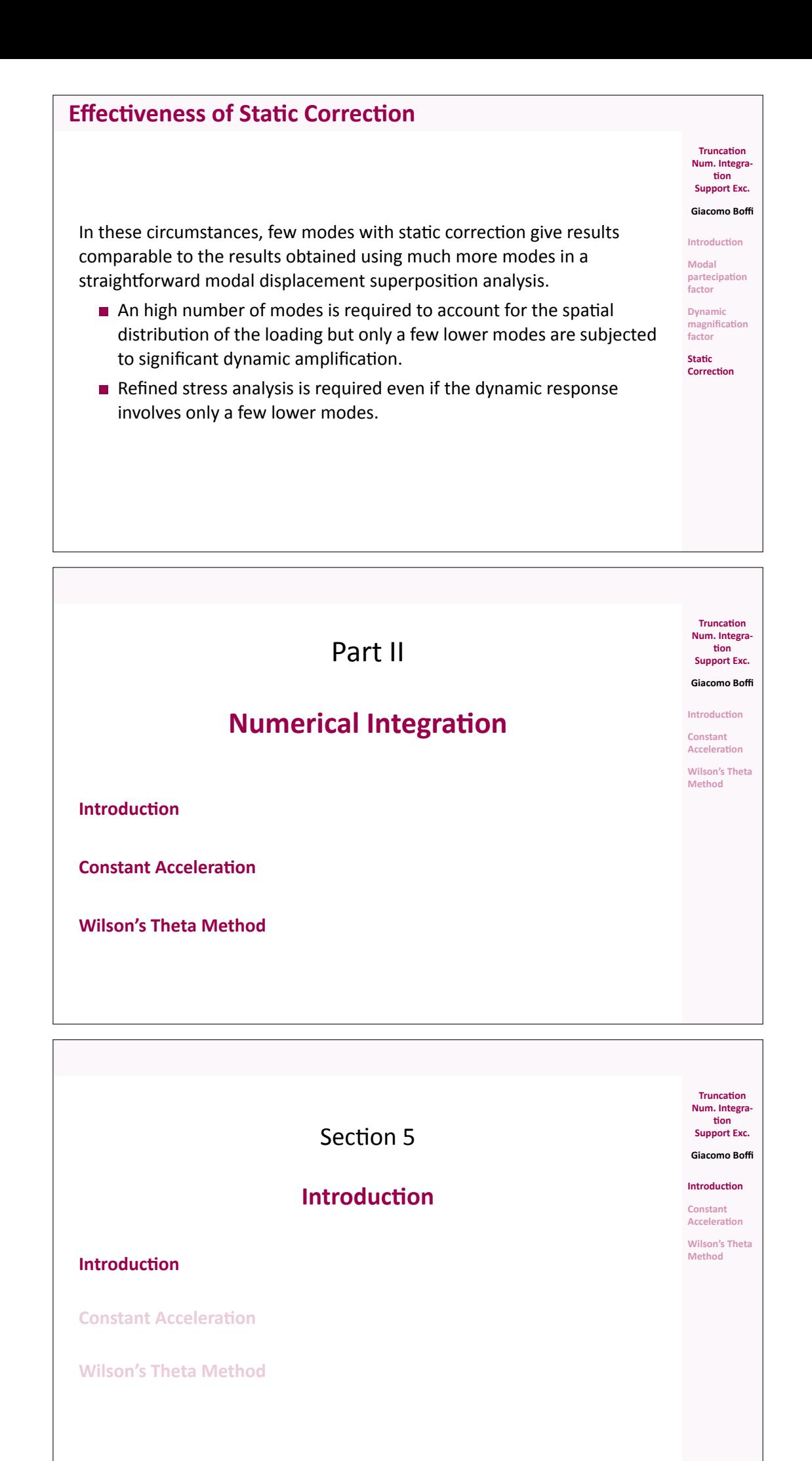

### **Introduction to Numerical Integration**

When we reviewed the numerical integration methods, we said that some methods are unconditionally stable and others are conditionally stable, that is the response *blows-out* if the time step h is great with respect to the natural preriod of vibration,  $h > \frac{T_n}{a}$ , where  $a$  is a constant that depends on the numerical algorithm.

**Truncation Num. Integra‐ tion Support Exc. Giacomo Boffi Introduction Constant Acceleration Wilson's Theta Method**

For  $MDOF$  systems, the relevant  $T$  is the one associated with the highest mode present in the structural model, so for moderately complex structures it becomes impossibile to use a conditionally stable algorithm. In the following, two unconditionally stable algorithms will be analysed, i.e., the constant acceleration method, that we already know, and the new Wilson's  $\theta$  method.

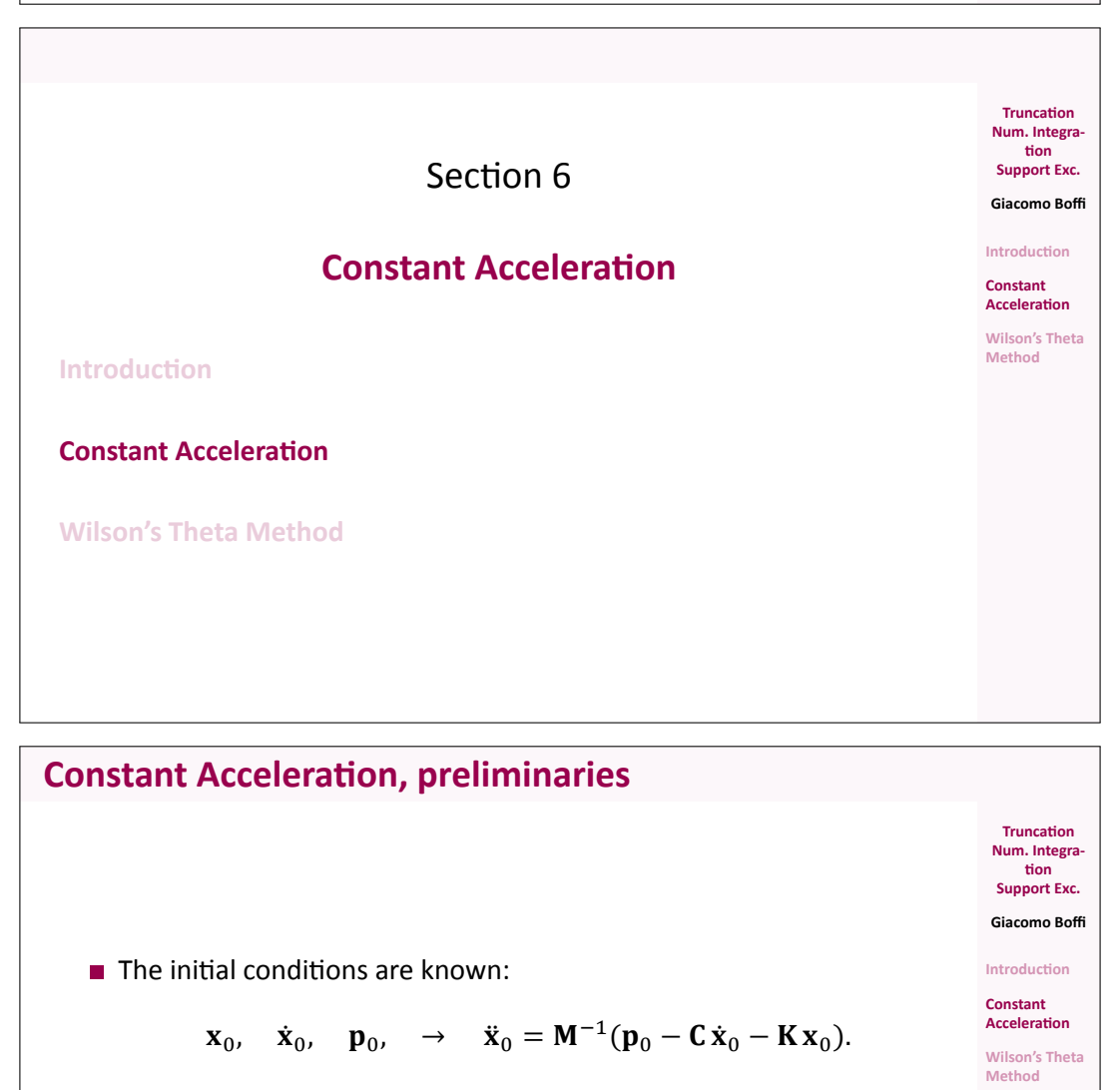

#### With a fixed time step  $h$ , compute the constant matrices

$$
\mathbf{A} = 2\mathbf{C} + \frac{4}{h}\mathbf{M}, \qquad \mathbf{B} = 2\mathbf{M}, \qquad \mathbf{K}^+ = \frac{2}{h}\mathbf{C} + \frac{4}{h^2}\mathbf{M}.
$$

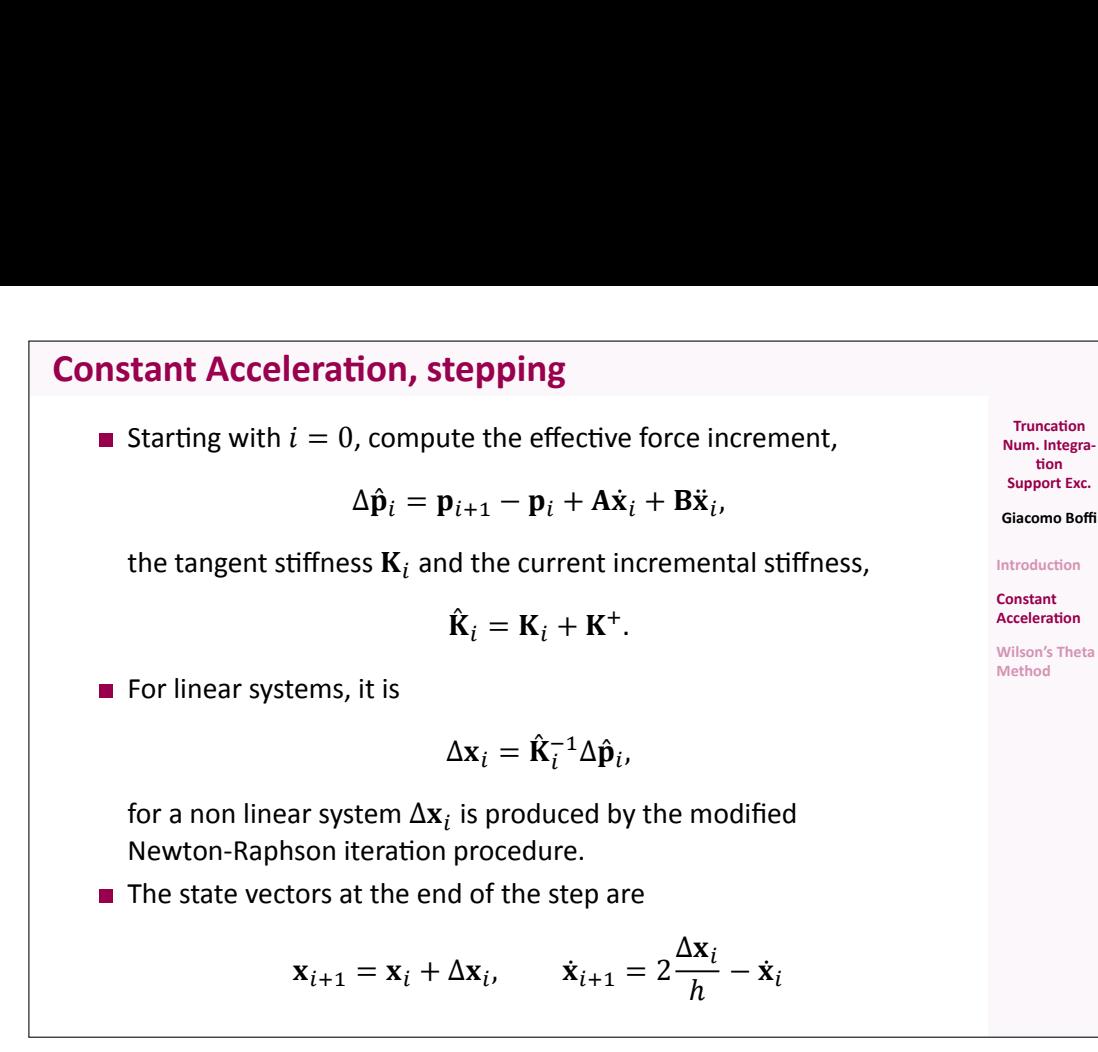

**Constant Acceleration, new step**

Increment the step index,  $i = i + 1$ .

**Compute the accelerations using the equation of equilibrium,** 

$$
\ddot{\mathbf{x}}_i = \mathbf{M}^{-1}(\mathbf{p}_i - \mathbf{C}\dot{\mathbf{x}}_i - \mathbf{K}\mathbf{x}_i).
$$

**Truncation Num. Integra‐ tion Support Exc. Giacomo Boffi Introduction Constant Acceleration Wilson's Theta Method**

**Theta** 

Repeat the substeps detailed in the previous slide.

### **Modified Newton‐Raphson**

\n- \n**1** Initialization\n 
$$
y_0 = x_i
$$
\n
$$
A R_1 = \Delta \hat{p}_i
$$
\n
\n- \n**2** Find the value ∆x<sub>i</sub> = y<sub>j</sub> − x<sub>i</sub>\n
$$
A R_2 = \sum_{i=1}^{n} \sum_{j=1}^{n} \Delta P_j
$$
\n
\n- \n**3** Find the value ∆x<sub>i</sub> = y<sub>i</sub> − x<sub>i</sub>\n
$$
A R_1 = \Delta \hat{p}_i
$$
\n
\n- \n**4** Find the value ∆x<sub>i</sub> = f<sub>s,j</sub> − f<sub>s,j-1</sub> − (K<sub>T</sub> − K<sub>i</sub>)Δy<sub>j</sub>\n
$$
A R_j + 1 = \Delta R_j - \Delta f_{s,j}
$$
\n
\n- \n**5** Find the value ∆x<sub>i</sub> = y<sub>j</sub> − x<sub>i</sub>\n
$$
A R_j + 1 = \Delta R_j - \Delta f_{s,j}
$$
\n
\n- \n**6** Find the value ∆x<sub>i</sub> = y<sub>j</sub> − x<sub>i</sub>\n
$$
A R_j + 1 = \Delta R_j - \Delta f_{s,j}
$$
\n
\n- \n**7** Function\n 
$$
A S = \sum_{j=1}^{n} \sum_{j=1}^{n} \Delta P_j
$$
\n
$$
A S = \sum_{j=1}^{n} \sum_{j=1}^{n} \Delta P_j
$$
\n
$$
A S = \sum_{j=1}^{n} \sum_{j=1}^{n} \Delta P_j
$$
\n
$$
A S = \sum_{j=1}^{n} \Delta P_j
$$
\n
$$
A S = \sum_{j=1}^{n} \Delta P_j
$$
\n
$$
A S = \sum_{j=1}^{n} \Delta P_j
$$
\n
$$
A S = \sum_{j=1}^{n} \Delta P_j
$$
\n
$$
A S = \sum_{j=1}^{n} \Delta P_j
$$
\n
$$
A S = \sum_{j=1}^{n} \Delta P_j
$$
\n
$$
A S = \sum_{j=1}^{n} \Delta P_j
$$
\n
$$
A S
$$

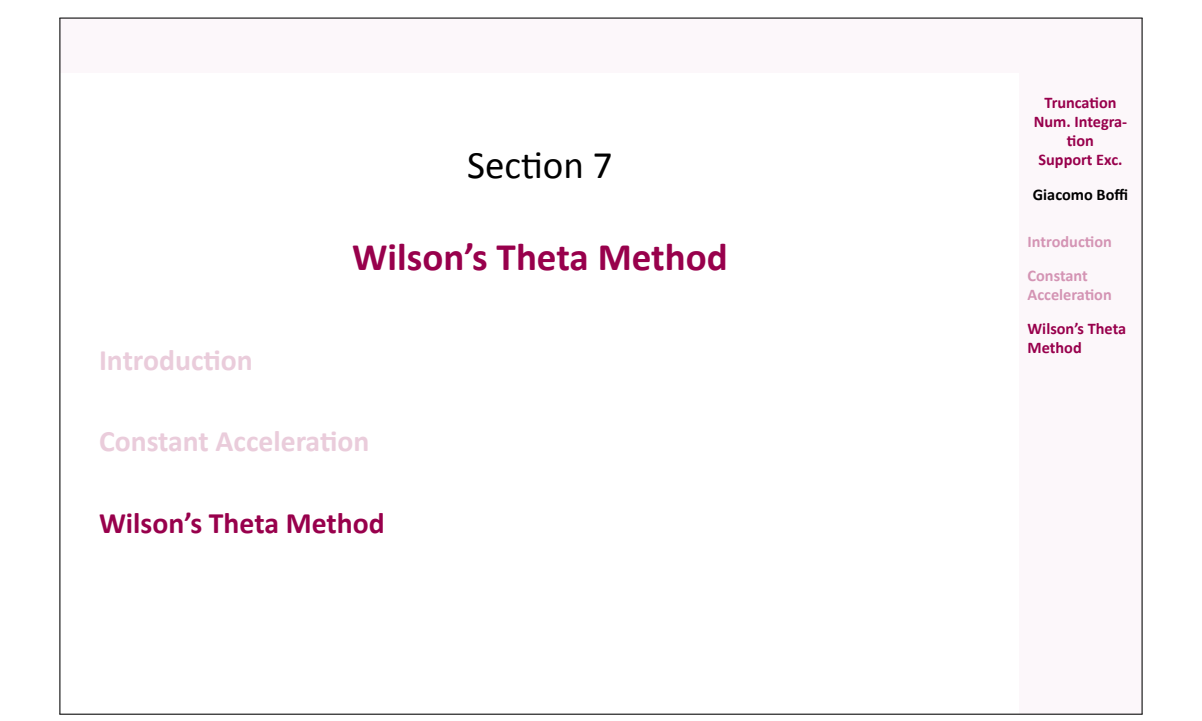

### **Wilson's Theta Method**

The linear acceleration method is significantly more accurate than the constant acceleration method, meaning that it is possible to use a longer time step to compute the response of a *SDOF* system within a required accuracy.

On the other hand, the method is not safely applicable to *MDOF* systems due to its numerical instability.

Professor Ed Wilson demonstrated that simple variations of the linear acceleration method can be made unconditionally stable and found the most accurate in this family of algorithms, collectively known as *Wilson's methods*.

#### **Truncation Num. Integra‐ tion Support Exc. Giacomo Boffi Introduction**

**Constant Acceleration Wilson's Theta**

**Method**

### **Wilson's method**

Wilson's idea is very simple: the results of the linear acceleration algorithm are *good enough* only in a fraction of the time step. Wilson demonstrated that his idea was correct, too...

The procedure is really simple,

**1** solve the incremental equation of equilibrium using the linear acceleration algorithm, with an extended time step

$$
\hat{h} = \theta \, h, \qquad \theta \ge 1,
$$

- **2** compute the extended acceleration increment  $\hat{\Delta}$  $\ddot{\mathbf{x}}$  at  $\hat{t} = t_i + \hat{h}$ ,
- **3** scale the extended acceleration increment under the assumption of linear acceleration,  $\Delta \ddot{\mathbf{x}} = \frac{1}{\alpha}$  $\frac{1}{\theta}\hat{\Delta}\ddot{\mathbf{x}}$ ,
- **4** compute the velocity and displacements increment using the reduced value of the increment of acceleration.

**Support Exc. Giacomo Boffi Introduction**

**Truncation Num. Integra‐ tion**

**Constant Acceleration**

**Wilson's Theta Method**

### Wilson's  $\theta$  method description

Using the same symbols used for constant acceleration.

First of all, for given initial conditions  $x_0$  and  $\dot{x}_0$ , initialise the procedure computing the constants (matrices) used in the following procedure and the initial acceleration,

$$
\ddot{\mathbf{x}}_0 = \mathbf{M}^{-1}(\mathbf{p}_0 - \mathbf{C}\dot{\mathbf{x}}_0 - \mathbf{K}\mathbf{x}_0),
$$
  
\n
$$
\mathbf{A} = 6\mathbf{M}/\hat{h} + 3\mathbf{C},
$$
  
\n
$$
\mathbf{B} = 3\mathbf{M} + \hat{h}\mathbf{C}/2,
$$
  
\n
$$
\mathbf{K}^+ = 3\mathbf{C}/\hat{h} + 6\mathbf{M}/\hat{h}^2.
$$

### **Wilson's**  $\theta$  method description

Starting with 
$$
i = 0
$$
,

**1** update the tangent stiffness,  $\mathbf{K}_i = \mathbf{K}(\mathbf{x}, \dot{\mathbf{x}}_i)$  and the effective stiffness,  $\hat{\mathbf{K}}_i = \mathbf{K}_i + \mathbf{K}^+$ , compute  $\hat{\Delta} \hat{\mathbf{p}}_i = \theta \Delta \mathbf{p}_i + \mathbf{A} \dot{\mathbf{x}}_i + \mathbf{B} \ddot{\mathbf{x}}_i$ , with  $\Delta \mathbf{p}_i = \mathbf{p}(t_i + h) - \mathbf{p}(t_i)$ 

 ${\bf z}$  solve  ${\bf \hat{K}}_i {\bf \hat{\Delta x}} = {\bf \hat{\Delta p}}_i$ , compute

$$
\hat{\Delta}\ddot{\mathbf{x}} = 6\frac{\hat{\Delta}\mathbf{x}}{\hat{h}^2} - 6\frac{\dot{\mathbf{x}}_i}{\hat{h}} - 3\ddot{\mathbf{x}}_i \rightarrow \Delta\ddot{\mathbf{x}} = \frac{1}{\theta}\hat{\Delta}\ddot{\mathbf{x}}
$$

**Introduction Constant Acceleration**

**Wilson's Theta Method**

**Truncation Num. Integra‐ tion Support Exc. Giacomo Boffi**

**Truncation Num. Integra‐ tion Support Exc. Giacomo Boffi Introduction Constant Acceleration Wilson's Theta Method**

**3** compute

$$
\Delta \dot{\mathbf{x}} = (\ddot{\mathbf{x}}_i + \frac{1}{2} \Delta \ddot{\mathbf{x}})h
$$

$$
\Delta \mathbf{x} = \dot{\mathbf{x}}_i h + (\frac{1}{2} \ddot{\mathbf{x}}_i + \frac{1}{6} \Delta \ddot{\mathbf{x}})h^2
$$

**4** update state,  $\mathbf{x}_{i+1} = \mathbf{x}_i + \Delta \mathbf{x}$ ,  $\dot{\mathbf{x}}_{i+1} = \dot{\mathbf{x}}_i + \Delta \dot{\mathbf{x}}$ ,  $i = i + 1$ , iterate restarting from 1.

### **A final remark**

**Truncation Num. Integra‐ tion Support Exc. Giacomo Boffi Introduction**

**Constant Acceleration Wilson's Theta**

**Method**

The Theta Method is unconditionally stable for  $\theta > 1.37$  and it achieves the maximum accuracy for  $\theta = 1.42$ .

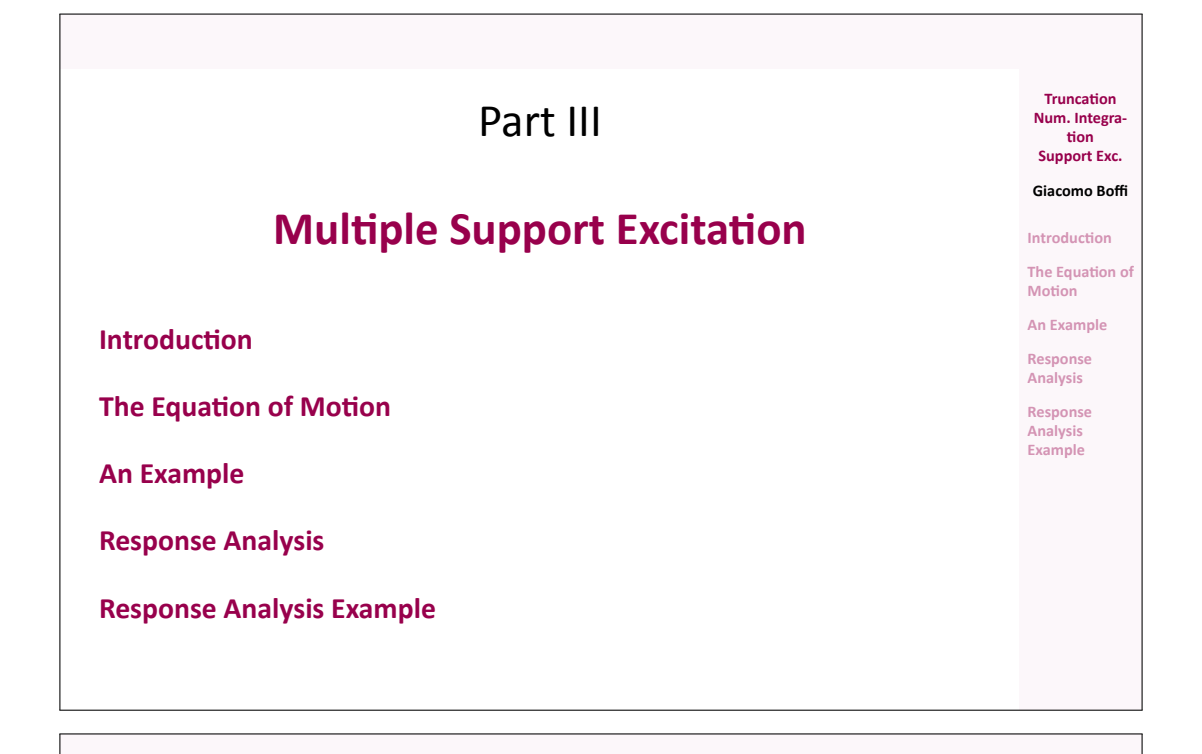

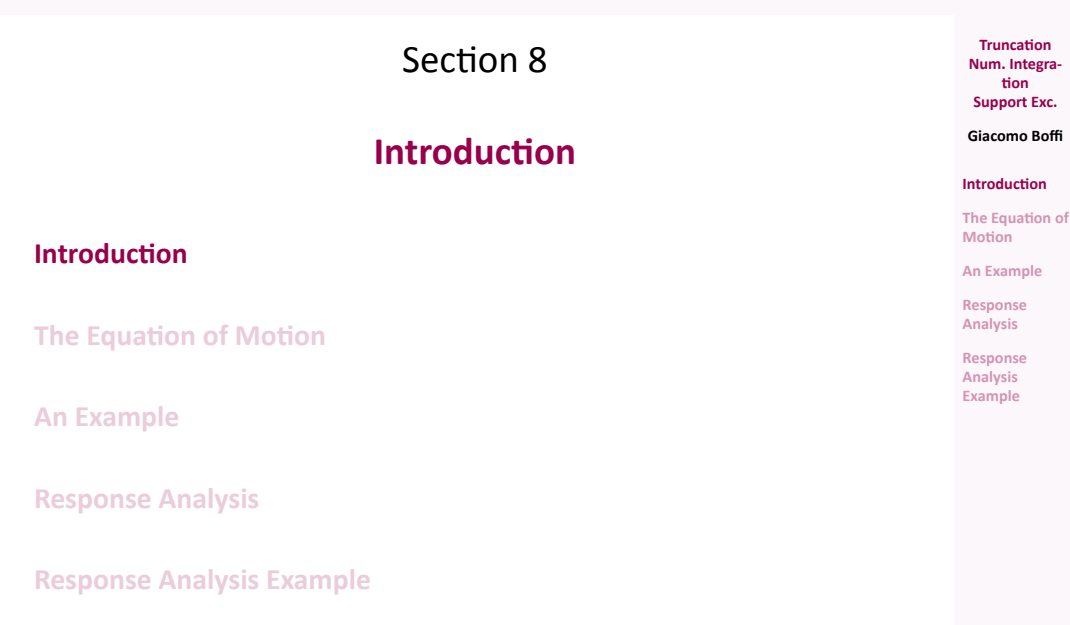

### **Definitions**

Consider the case of a structure where the supports are subjected to *assigned* displacements histories,  $u_i = u_i(t)$ .

To solve this problem, we start with augmenting the degrees of freedom with the support displacements.

We denote the superstructure *DOF* with  $\mathbf{x}_T$ , the support *DOF* with  $\mathbf{x}_g$ and we have a global displacement vector  $x$ ,

**Support Exc. Giacomo Boffi Introduction The Equation of Motion An Example Response Analysis Response Analysis Example**

**Truncation Num. Integra‐ tion**

$$
\mathbf{x} = \begin{Bmatrix} \mathbf{x}_T \\ \mathbf{x}_g \end{Bmatrix}.
$$

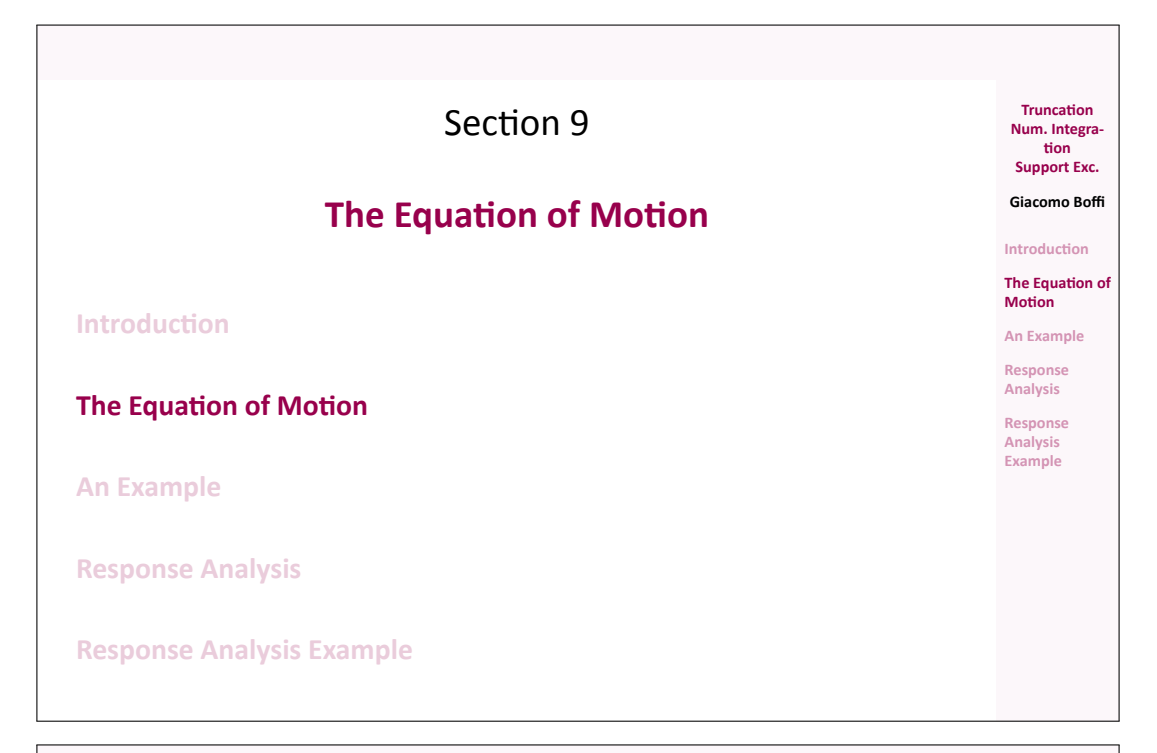

**Truncation Num. Integra‐ tion Support Exc. Giacomo Boffi Introduction The Equation of Motion An Example Response Analysis Response Analysis Example**

**Truncation Num. Integra‐ tion Support Exc. Giacomo Boffi Introduction The Equation of Motion An Example Response Analysis Response Analysis Example**

### **The Equation of Motion**

Damping effects will be introduced at the end of our manipulations. The equation of motion is

$$
\begin{bmatrix} \mathbf{M} & \mathbf{M}_g \\ \mathbf{M}_g^T & \mathbf{M}_{gg} \end{bmatrix} \begin{Bmatrix} \ddot{\mathbf{x}}_T \\ \ddot{\mathbf{x}}_g \end{Bmatrix} + \begin{bmatrix} \mathbf{K} & \mathbf{K}_g \\ \mathbf{K}_g^T & \mathbf{K}_{gg} \end{bmatrix} \begin{Bmatrix} \mathbf{x}_T \\ \mathbf{x}_g \end{Bmatrix} = \begin{Bmatrix} \mathbf{0} \\ \mathbf{p}_g \end{Bmatrix}
$$

where **M** and **K** are the usual structural matrices, while  $\mathbf{M}_g$  and  $\mathbf{M}_{gg}$  are, in the common case of a lumped mass model, zero matrices.

### **Static Components**

We decompose the vector of displacements into two contributions, a static contribution and a dynamic contribution, attributing the *given* support displacements to the static contribution.

$$
\begin{Bmatrix} \mathbf{x}_T \\ \mathbf{x}_g \end{Bmatrix} = \begin{Bmatrix} \mathbf{x}_s \\ \mathbf{x}_g \end{Bmatrix} + \begin{Bmatrix} \mathbf{x} \\ \mathbf{0} \end{Bmatrix}
$$

where **x** is the usual *relative displacements* vector.

### **Determination of static components**

Because the  $x_q$  are given, we can write two matricial equations that give us the static superstructure displacements and the forces we must apply to the supports,

$$
\mathbf{K}\mathbf{x}_s + \mathbf{K}_g \mathbf{x}_g = \mathbf{0}
$$
  

$$
\mathbf{K}_g^T \mathbf{x}_s + \mathbf{K}_{gg} \mathbf{x}_g = \mathbf{p}_g
$$

From the first equation we have

$$
\mathbf{x}_s = -\mathbf{K}^{-1}\mathbf{K}_g \mathbf{x}_g
$$

and from the second we have

$$
\mathbf{p}_g = (\mathbf{K}_{gg} - \mathbf{K}_g^T \mathbf{K}^{-1} \mathbf{K}_g) \mathbf{x}_g
$$

*Make a note that the support forces are zero when the structure is isostatic or the structure is subjected to a rigid motion.*

**Going back to the EOM**

We need the first row of the two matrix equation of equilibrium,

$$
\begin{bmatrix} \mathbf{M} & \mathbf{M}_g \\ \mathbf{M}_g^T & \mathbf{M}_{gg} \end{bmatrix} \begin{Bmatrix} \ddot{\mathbf{x}}_T \\ \ddot{\mathbf{x}}_g \end{Bmatrix} + \begin{bmatrix} \mathbf{K} & \mathbf{K}_g \\ \mathbf{K}_g^T & \mathbf{K}_{gg} \end{bmatrix} \begin{Bmatrix} \mathbf{x}_T \\ \mathbf{x}_g \end{Bmatrix} = \begin{Bmatrix} \mathbf{0} \\ \mathbf{p}_g \end{Bmatrix}
$$

substituting  ${\bf x}_T = {\bf x}_s + {\bf x}$  in the first row

$$
\mathbf{M}\ddot{\mathbf{x}} + \mathbf{M}\ddot{\mathbf{x}}_s + \mathbf{M}_g\ddot{\mathbf{x}}_g + \mathbf{K}\mathbf{x} + \mathbf{K}\mathbf{x}_s + \mathbf{K}_g\mathbf{x}_g = \mathbf{0}
$$

by the equation of static equilibrium,  $Kx_s + K_gx_g = 0$  we can simplify

$$
\mathbf{M}\ddot{\mathbf{x}} + \mathbf{M}\ddot{\mathbf{x}}_s + \mathbf{M}_g\ddot{\mathbf{x}}_g + \mathbf{K}\mathbf{x} = \mathbf{M}\ddot{\mathbf{x}} + (\mathbf{M}_g - \mathbf{M}\mathbf{K}^{-1}\mathbf{K}_g)\ddot{\mathbf{x}}_g + \mathbf{K}\mathbf{x} = \mathbf{0}.
$$

#### **Influence matrix**

The equation of motion is

$$
\mathbf{M}\ddot{\mathbf{x}} + (\mathbf{M}_g - \mathbf{M}\mathbf{K}^{-1}\mathbf{K}_g)\ddot{\mathbf{x}}_g + \mathbf{K}\mathbf{x} = \mathbf{0}.
$$

We define the *influence matrix* **E** by

$$
\mathbf{E} = -\mathbf{K}^{-1}\mathbf{K}_g,
$$

and write, reintroducing the damping effects,

 $M\ddot{x} + C\dot{x} + Kx = -(ME + M_g)\ddot{x}_g - (CE + C_g)\dot{x}_g$ 

**tion Support Exc. Giacomo Boffi Introduction The Equation of Motion An Example Response Analysis Response Analysis Example**

**Truncation Num. Integra‐**

**Num. Integra‐ tion Support Exc. Giacomo Boffi**

**Introduction**

**An Example**

**Truncation**

**The Equation of Motion**

**Response Analysis**

**Response Analysis Example**

> **Num. Integra‐ tion Support Exc.**

**Truncation**

**Giacomo Boffi Introduction**

**The Equation of Motion**

**An Example Response**

**Analysis Response**

**Analysis Example**

### **Simplification of the EOM**

For a lumped mass model,  $\mathbf{M}_q = \mathbf{0}$  and also the efficace forces due to damping are really small with respect to the inertial ones, and with this understanding we write

$$
M\ddot{x} + C\dot{x} + Kx = -ME\ddot{x}_g.
$$

### **Significance of**

**E** can be understood as a collection of vectors  $e_i$ ,  $i = 1, ..., N_g$  ( $N_g$  being the number of *DOF* associated with the support motion),

$$
\mathbf{E} = \begin{bmatrix} \mathbf{e}_1 & \mathbf{e}_2 & \cdots & \mathbf{e}_{N_g} \end{bmatrix}
$$

where the individual  $e_i$  collects the displacements in all the *DOF* of the superstructure due to imposing a unit displacement to the support *DOF* number  $i$ .

### **Significance of**

This understanding means that the influence matrix can be computed column by column,

- in the general case by releasing one support *DOF*, applying a unit force to the released *DOF*, computing all the displacements and scaling the displacements so that the support displacement component is made equal to 1,
- or in the case of an isostatic component by examining the instantaneous motion of the 1 *DOF* rigid system that we obtain by releasing one constraint.

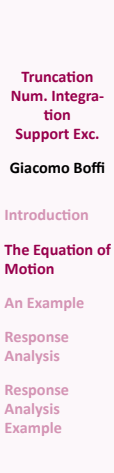

**Truncation Num. Integra‐ tion Support Exc. Giacomo Boffi Introduction The Equation of Motion An Example**

**Response Analysis Response Analysis Example**

**Truncation Num. Integra‐ tion Support Exc. Giacomo Boffi Introduction The Equation of Motion An Example Response Analysis Response Analysis Example**

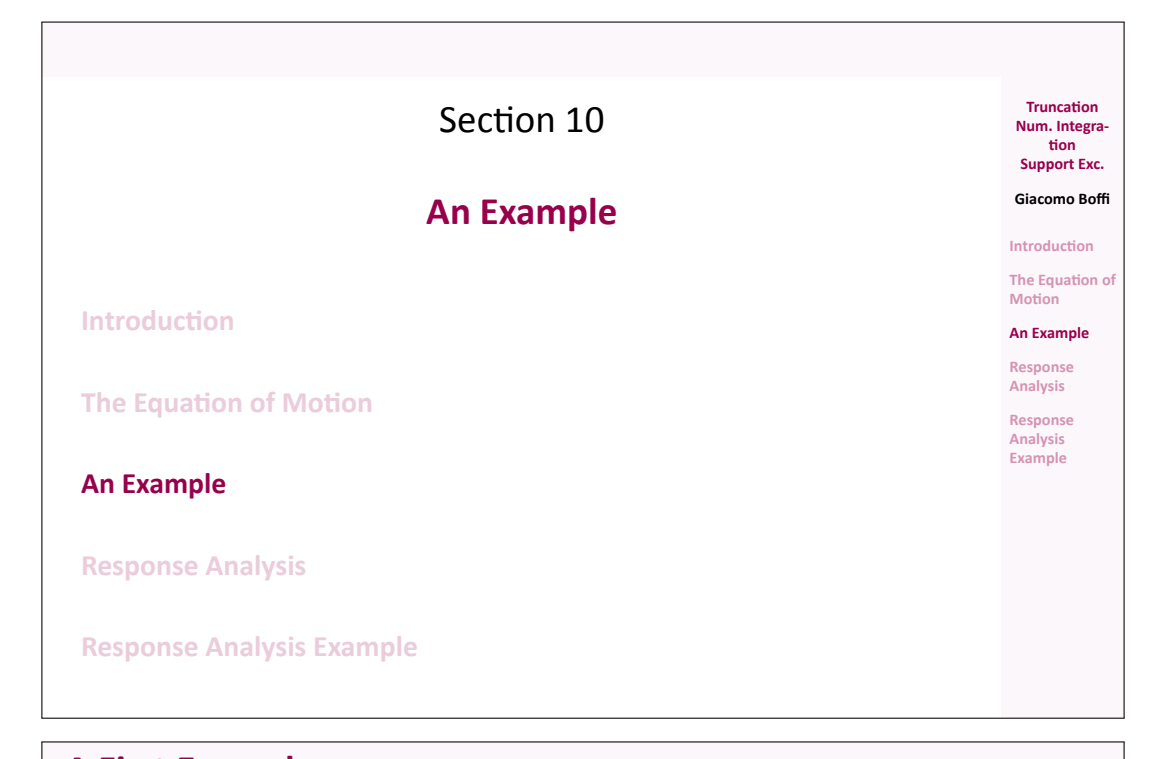

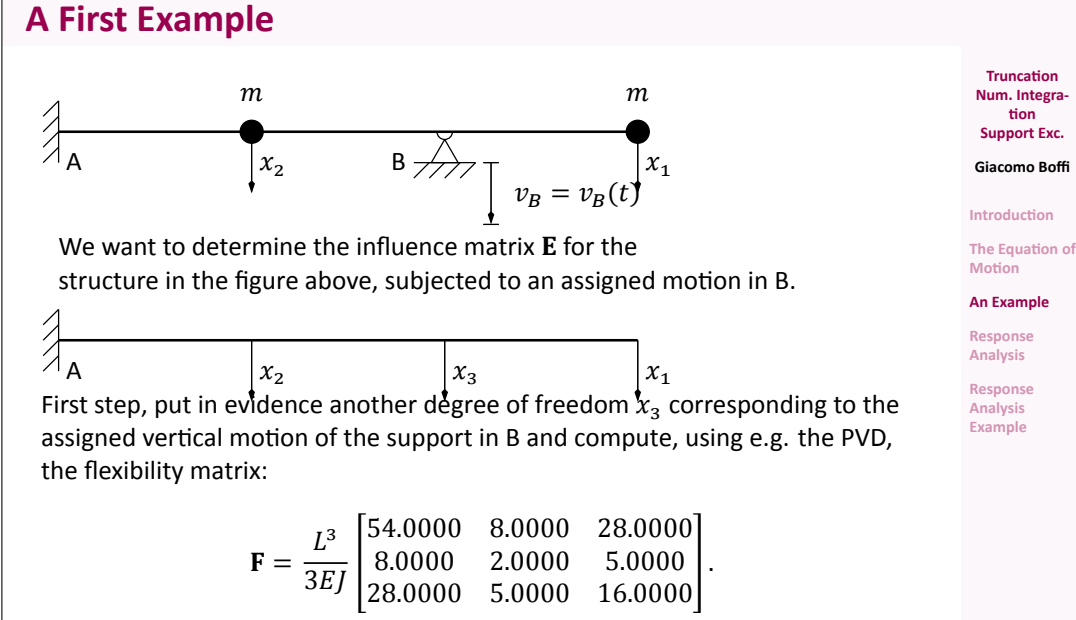

#### **Example, cont.**

The stiffness matrix is found by inversion,

$$
\mathbf{K} = \frac{3EI}{13L^3} \begin{bmatrix} +7.0000 & +12.0000 & -16.0000 \\ +12.0000 & +80.0000 & -46.0000 \\ -16.0000 & -46.0000 & +44.0000 \end{bmatrix}.
$$

We are interested in the partitions  $\mathbf{K}_{xx}$  and  $\mathbf{K}_{xg}$ :

$$
\mathbf{K}_{xx} = \frac{3EI}{13L^3} \begin{bmatrix} +7.0000 & +12.0000.0000 \\ +12.0000 & +80.0000.0000 \end{bmatrix}, \ \mathbf{K}_{xg} = \frac{3EI}{13L^3} \begin{bmatrix} -16 \\ -46 \end{bmatrix}.
$$

The influence matrix is

$$
\mathbf{E} = -\mathbf{K}_{xx}^{-1}\mathbf{K}_{xg} = \frac{1}{16} \begin{bmatrix} 28.0000 \\ 5.0000 \end{bmatrix},
$$

please compare  $E$  with the last column of the flexibility matrix,  $F$ .

**Num. Integra‐ tion Support Exc. Giacomo Boffi**

**Truncation**

**Introduction The Equation of** 

**An Example**

**Motion**

**Response Analysis Response**

**Analysis Example**

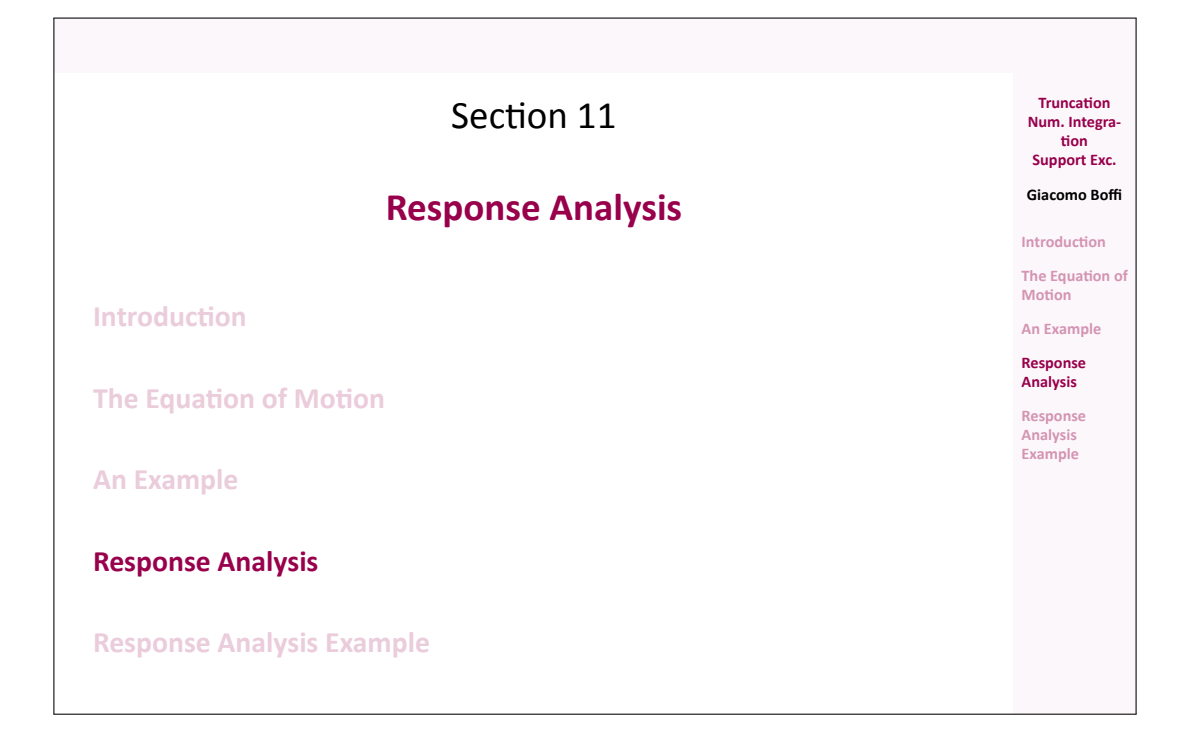

**Response Analysis**

Consider the vector of support accelerations,

 $\ddot{\mathbf{x}}_g = \begin{cases} \ddot{x}_{gl}, \quad & l = 1, \dots, N_g \end{cases}$ 

and the effective load vector

$$
\mathbf{p}_{eff} = -\mathbf{M} \mathbf{E} \ddot{\mathbf{x}}_g = -\sum_{l=1}^{N_g} \mathbf{M} \mathbf{e}_l \ddot{\mathbf{x}}_{gl}(t).
$$

We can write the modal equation of motion for mode number  $n$ 

$$
\ddot{q}_n + 2\zeta_n \omega_n \dot{q}_n + \omega_n^2 q_n = -\sum_{l=1}^{N_g} \Gamma_{nl} \ddot{x}_{gl}(t)
$$

where

$$
\Gamma_{nl} = \frac{\boldsymbol{\psi}_n^T \mathbf{M} \mathbf{e}_l}{M_n^*}
$$

**Response Analysis, cont.**

**Truncation Num. Integra‐ tion**

**Support Exc. Giacomo Boffi**

**Introduction The Equation of Motion An Example Response Analysis Response Analysis Example**

The solution  $q_n(t)$ , with the notation we used previously, is hence

$$
q_n(t) = \sum_{l=1}^{N_g} \Gamma_{nl} D_{nl}(t),
$$

 $D_{nl}$  being the response function for  $\zeta_n$  and  $\omega_n$  due to the ground excitation  $\ddot{x}_{gl}$ .

**Num. Integra‐ tion Support Exc.**

**Truncation**

**Giacomo Boffi**

**Introduction The Equation of** 

**An Example**

**Motion**

**Response Analysis Response**

**Analysis Example**

### **Response Analysis, cont.**

The total displacements  $x_T$  are given by two contributions,  $x_T = x_s + x$ , the expression of the contributions are

$$
\mathbf{x}_s = \mathbf{E}\mathbf{x}_g(t) = \sum_{l=1}^{N_g} \mathbf{e}_l x_{gl}(t),
$$

$$
\mathbf{x} = \sum_{n=1}^N \sum_{l=1}^{N_g} \boldsymbol{\psi}_n \Gamma_{nl} D_{nl}(t),
$$

and finally we have

**Response in terms of Forces**

$$
\mathbf{x}_{T} = \sum_{l=1}^{N_{g}} \mathbf{e}_{l} x_{gl}(t) + \sum_{n=1}^{N} \sum_{l=1}^{N_{g}} \psi_{n} \Gamma_{nl} D_{nl}(t).
$$

For a computer program, the easiest way to compute the nodal forces is

- a) compute, element by element, the nodal displacements by  $\mathbf{x}_T$  and  $\mathbf{x}_g$
- $(b)$  use the element stiffness matrix to compute nodal forces,
- $c)$  assemble element nodal loads into global nodal loads.

That said, let's see the analytical development...

### **Forces, cont.**

The forces on superstructure nodes due to deformations are 

 $\ddot{\phantom{a}}$ 

$$
\mathbf{f}_s = \sum_{n=1}^N \sum_{l=1}^{N_g} \Gamma_{nl} \mathbf{K} \boldsymbol{\psi}_n D_{nl}(t)
$$

$$
\mathbf{f}_s = \sum_{n=1}^N \sum_{l=1}^{N_g} (\Gamma_{nl} \mathbf{M} \boldsymbol{\psi}_n) (\omega_n^2 D_{nl}(t)) = \sum \sum r_{nl} A_{nl}(t)
$$

the forces on support

$$
\mathbf{f}_{gs} = \mathbf{K}_g^T \mathbf{x}_T + \mathbf{K}_{gg} \mathbf{x}_g = \mathbf{K}_g^T \mathbf{x} + \mathbf{p}_g
$$

or, using  $\mathbf{x}_s = \mathbf{E} \mathbf{x}_a$ 

$$
\mathbf{f}_{gs} = \left( \sum_{l=1}^{N_g} \mathbf{K}_g^T \mathbf{e}_l + \mathbf{K}_{gg,l} \right) x_{gl} + \sum_{n=1}^{N} \sum_{l=1}^{N_g} \Gamma_{nl} \mathbf{K}_g^T \boldsymbol{\psi}_n D_{nl}(t)
$$

**Num. Integra‐ tion Support Exc. Giacomo Boffi**

**Truncation**

**Truncation Num. Integra‐ tion Support Exc. Giacomo Boffi Introduction The Equation of Motion An Example Response Analysis Response Analysis Example**

**The Equation of Motion**

**Introduction**

**An Example Response Analysis**

**Response Analysis Example**

> **Truncation Num. Integra‐ tion Support Exc.**

**Giacomo Boffi Introduction**

**The Equation of Motion**

**An Example Response**

**Analysis**

**Response Analysis Example**

#### **Forces**

The structure response components must be computed considering the structure loaded by all the nodal forces,

**Truncation Num. Integra‐ tion Support Exc. Giacomo Boffi Introduction The Equation of Motion An Example Response Analysis Response Analysis Example**

$$
\mathbf{f} = \begin{Bmatrix} \mathbf{f}_s \\ \mathbf{f}_{gs} \end{Bmatrix}.
$$

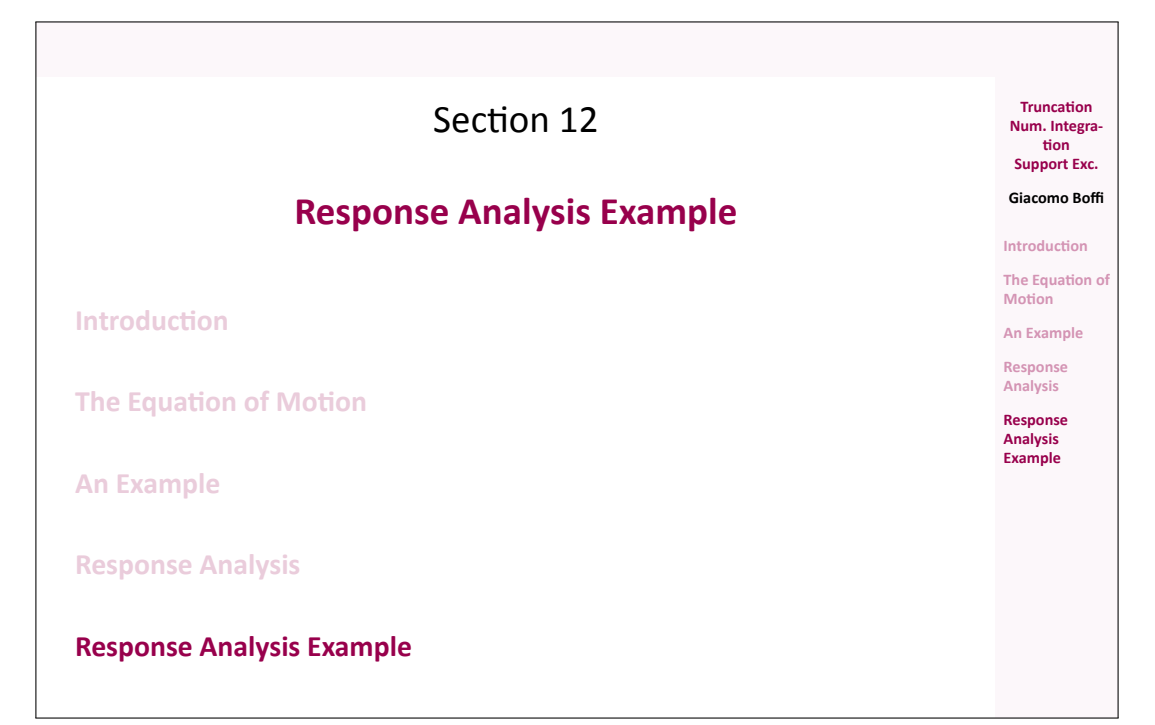

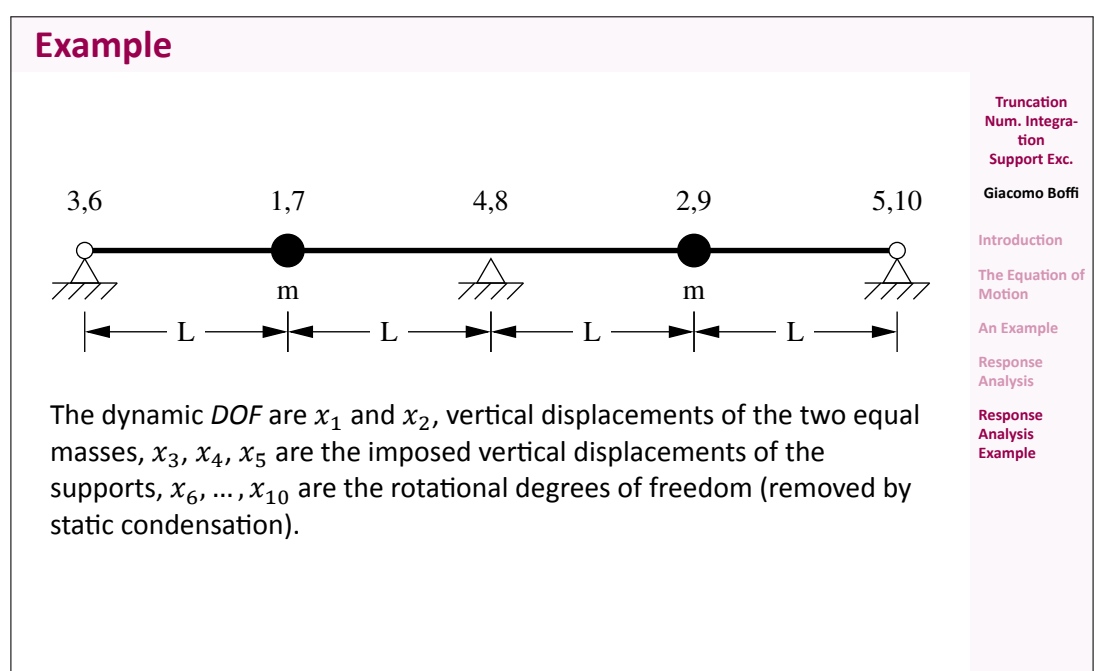

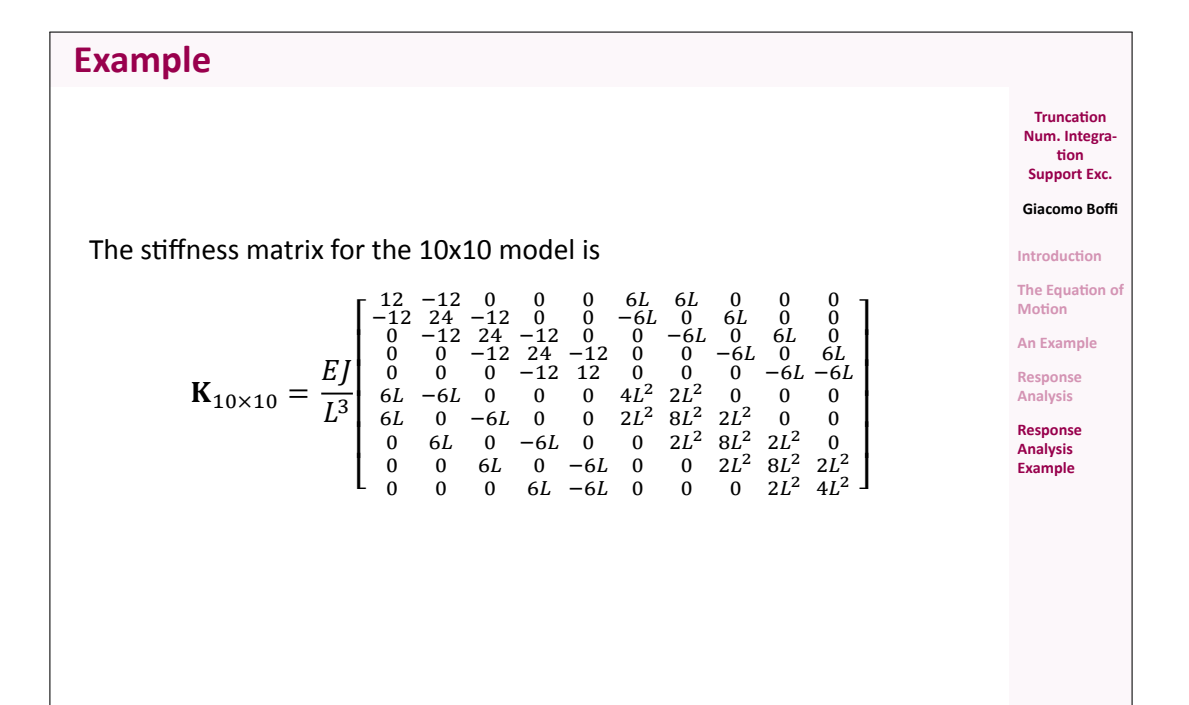

The first product of the static condensation procedure is the linear mapping between translational and rotational degrees of freedom, given by

$$
\vec{\phi} = \frac{1}{56L} \begin{bmatrix} 71 & -90 & 24 & -6 & 1 \\ 26 & 12 & -48 & 12 & -2 \\ -7 & 42 & 0 & -42 & 7 \\ 2 & -12 & 48 & -12 & -26 \\ -1 & 6 & -24 & 90 & -71 \end{bmatrix} \vec{x}.
$$

### **Example, cont.**

**Example, cont.**

Following static condensation and reordering rows and columns, the partitioned stiffness matrices are

$$
\mathbf{K} = \frac{EJ}{28L^3} \begin{bmatrix} 276 & 108 \\ 108 & 276 \end{bmatrix},
$$

$$
\mathbf{K}_g = \frac{EJ}{28L^3} \begin{bmatrix} -102 & -264 & -18 \\ -18 & -264 & -102 \end{bmatrix},
$$

$$
\mathbf{K}_{gg} = \frac{EJ}{28L^3} \begin{bmatrix} 45 & 72 & 3 \\ 72 & 384 & 72 \\ 3 & 72 & 45 \end{bmatrix}.
$$

The influence matrix is

$$
\mathbf{E} = \mathbf{K}^{-1} \mathbf{K}_{\mathsf{g}} = \frac{1}{32} \begin{bmatrix} 13 & 22 & -3 \\ -3 & 22 & 13 \end{bmatrix}.
$$

**The Equation of Motion An Example Response Analysis**

**Truncation Num. Integra‐ tion Support Exc. Giacomo Boffi Introduction**

**Truncation Num. Integra‐ tion Support Exc. Giacomo Boffi Introduction The Equation o Motion An Example Response Analysis Response Analysis Example**

**Response Analysis Example**

### **Example, cont.**

The eigenvector matrix is

$$
\Psi = \left[ \begin{smallmatrix} -1 & 1 \\ 1 & 1 \end{smallmatrix} \right]
$$

the matrix of modal masses is

$$
\mathbf{M}^{\star} = \mathbf{\Psi}^T \mathbf{M} \mathbf{\Psi} = m \begin{bmatrix} 2 & 0 \\ 0 & 2 \end{bmatrix}
$$

the matrix of the non normalized modal partecipation coefficients is

$$
\mathbf{L} = \mathbf{W}^T \mathbf{M} \mathbf{E} = m \begin{bmatrix} -\frac{1}{2} & 0 & \frac{1}{2} \\ \frac{5}{16} & \frac{11}{8} & \frac{5}{16} \end{bmatrix}
$$

and, finally, the matrix of modal partecipation factors,

$$
\mathbf{\Gamma} = (\mathbf{M}^{\star})^{-1} \mathbf{L} = \begin{bmatrix} -\frac{1}{4} & 0 & \frac{1}{4} \\ \frac{5}{32} & \frac{11}{16} & \frac{5}{32} \end{bmatrix}
$$

**Example, cont.**

Denoting with  $D_{ij} = D_{ij}(t)$  the response function for mode i due to ground excitation  $\ddot{x}_{\text{g}j}$ , the response can be written

$$
\mathbf{X} = \begin{pmatrix} \psi_{11} \left( -\frac{1}{4} D_{11} + \frac{1}{4} D_{13} \right) + \psi_{12} \left( \frac{5}{32} D_{21} + \frac{5}{32} D_{23} + \frac{11}{16} D_{22} \right) \\ \psi_{21} \left( -\frac{1}{4} D_{11} + \frac{1}{4} D_{13} \right) + \psi_{22} \left( \frac{5}{32} D_{21} + \frac{5}{32} D_{23} + \frac{11}{16} D_{22} \right) \\ = \begin{pmatrix} -\frac{1}{4} D_{13} + \frac{1}{4} D_{11} + \frac{5}{32} D_{21} + \frac{5}{32} D_{23} + \frac{11}{16} D_{22} \\ -\frac{1}{4} D_{11} + \frac{1}{4} D_{13} + \frac{5}{32} D_{21} + \frac{5}{32} D_{23} + \frac{11}{16} D_{22} \end{pmatrix} .\end{pmatrix}
$$

**Truncation Num. Integra‐ tion Support Exc. Giacomo Boffi Introduction The Equation of Motion An Example Response Analysis Response Analysis Example**

**Truncation Num. Integra‐ tion Support Exc. Giacomo Boffi Introduction The Equation of Motion An Example Response Analysis Response Analysis Example**